# **Итоговая контрольная работа по Информатике и ИКТ – 9 класс**

## **Демоверсия**

#### **Инструкция по выполнению работы**

На выполнение итоговой контрольной работы по информатике отводится 45 минут. Работа состоит из 3 частей, включает в себя 10 задания.

Часть 1 содержит 5 заданий (1 – 5) с выбором ответа. К каждому заданию дается четыре варианта ответа, из которых только один верный.

Часть 2 включает 7 заданий (6 – 12) с кратким ответом (к этим заданиям вы должны самостоятельно сформулировать и записать ответ).

Часть 3 содержит 2 задания (13 – 14), которые необходимо выполнить на компьютере.

За каждый правильный ответ, в зависимости от сложности задания дается один или более баллов. Баллы, получаемые вами за выполненные задания, суммируются. Постарайтесь выполнить как можно больше количество заданий и набрать как можно больше баллов.

Советуем выполнять задания в том порядке, в котором они даны. В целях экономии времени пропускайте задания, которые не удается выполнить сразу, и переходите к следующему. Если после выполнения всей работы у Вас останется время, то Вы сможете вернуться к пропущенным заданиям. Постарайтесь выполнить как можно больше заданий.

## **Желаем успеха!**

#### **Часть 1**

# **При выполнении задания 1-5 в поле ответа запишите одну цифру, которая соответствует номеру правильного ответа.**

## **Задание № 1**

Информационный объем сообщения, содержит 1024 символа, составит 0,5 Кбайт. Каким количеством бит кодируется каждый символ этого сообщения?

1)  $512$  2)  $32$  3) 8 4) 4 Ответ: \_\_\_\_\_\_\_

# **Задание № 2**

Для какого из приведенных чисел ложно выражение

## **НЕ (число делится на 3) ИЛИ (число < 35)**?

1) 20 2) 24 3) 60 4) 77

Ответ: \_\_\_\_\_\_\_

## **Задание № 3**

Между населенными пунктами A, B, C, D и E построены дороги, протяженность которых приведена в таблице.

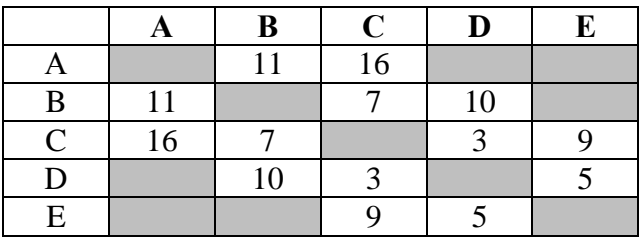

Определите длину кратчайшего пути между пунктами А и Е. Передвигаться можно только по дорогам, указанным в таблице.

1) 20 2) 24 3) 25 4) 26

Ответ: \_\_\_\_\_\_\_

# **Задание № 4**

Пользователь работал с каталогом Информатика. Сначала он спустился на один уровень вниз, затем дважды поднялся на один уровень вверх. В результате он оказался в каталоге D:\Олимпиада. Укажите полный путь каталога, с которым пользователь начинал работу

- 1) D:\Олимпиада\Город\Информатика
- 2) D:\Олимпиада\Информатика
- 3) D:\Информатика
- 4) D:\Олимпиада\Участники\Информатика

Ответ: \_\_\_\_\_\_\_

## **Задание № 5**

Дан фрагмент электронной таблицы

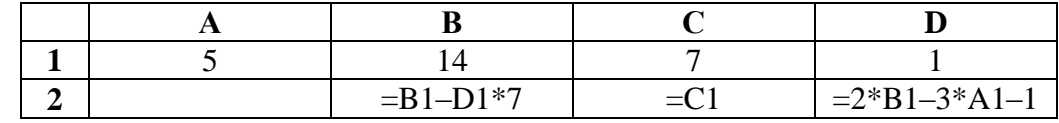

Какая формула может быть записана в ячейке А2, чтобы построенная после выполнения вычислений диаграмма по значениям диапазона ячеек А2:D2 соответствовала рисунку?

1)  $=A1+C1$ 2)  $= B1 + D1$ 

- 3)  $=C1+1$
- 4)  $=C1+2*B1$

Ответ: \_\_\_\_\_\_\_

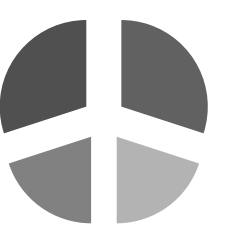

## **Часть 2**

**Ответом к заданиям 6–10 является число или последовательность символов (букв или цифр), которые следует записать в поле ответа к соответствующему заданию.**

#### **Задание № 6**

От разведчика была получена следующая шифрованная радиограмма, переданная с использованием букв азбуки Морзе: **– – – – – • – – – – • – • • –**

При передаче радиограммы было потеряно разбиение на буквы, но известно, что использовались только следующие буквы:

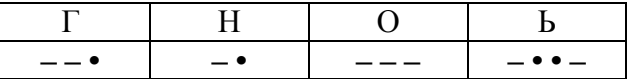

Определите текст радиограммы.

Ответ: \_\_\_\_\_\_\_\_\_\_\_\_\_\_\_\_\_\_\_\_\_\_\_\_\_\_\_\_\_\_\_\_\_\_\_\_\_\_\_\_\_

#### **Задание № 7**

Определите, что будет записано в результате выполнения следующего алгоритма:

```
алг
нач
  цел s, k
  s:=0нц для k от 1 до 11
      s:=s+5кц
  вывод s
кон
```
Ответ: \_\_\_\_\_\_\_

# **Задание № 8**

Ниже в табличной форме представлен фрагмент базы данных «Медицинская карта учащихся».

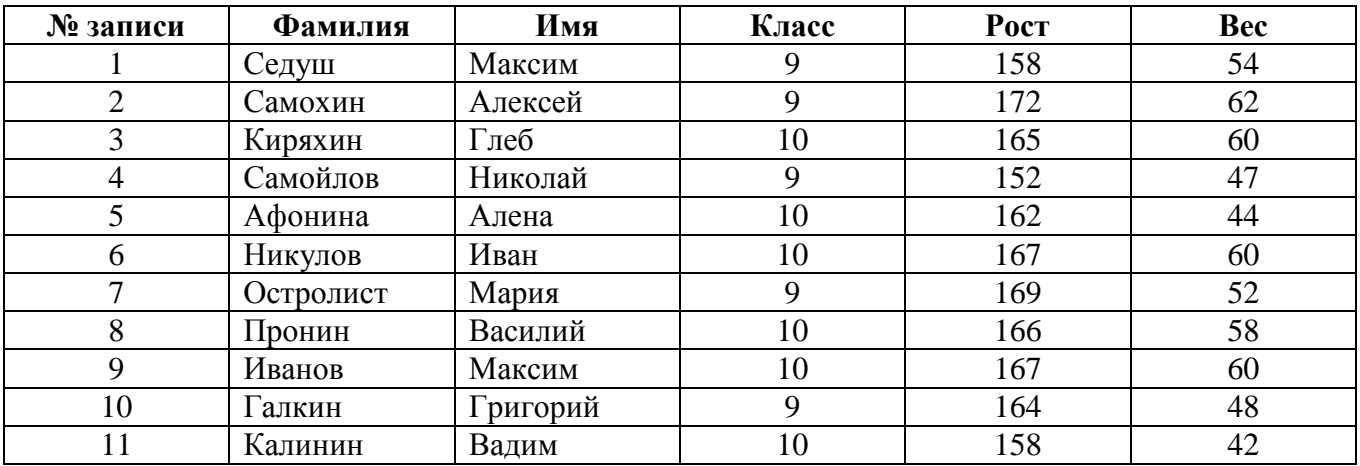

Сколько записей в данном фрагменте удовлетворяют условию

```
(Рост > 165 ИЛИ Рост < 160) и Класс=10?
```
В ответе укажите одно число – искомое количество записей.

Ответ: \_\_\_\_\_\_\_

# **Задание № 9**

Переведите число 254 из десятичной системы счисления в двоичную систему счисления.

Ответ: \_\_\_\_\_\_\_

# **Задание № 10**

У исполнителя Вычислитель две команды, которым присвоены номера:

- **1. умножь на 4,**
- **2. прибавь 1.**

Первая из них увеличивает число на экране в 4 раза, вторая увеличивает его на 1. Составьте алгоритм получения из числа **2** числа **17**, содержащий не более 4 команд. В ответе запишите только номера команд.

Например, 2212 – это алгоритм

прибавь 1 прибавь 1 умножь на 4 прибавь 1,

который преобразует число 1 в 13. Если таких алгоритма более одного, то запишите любой из них.

Ответ: \_\_\_\_\_\_\_

#### **Задание № 11**

Доступ к файлу html.doc, находящемуся на сервере rnd.edu, осуществляется по протоколу ftp. В таблице фрагменты адреса файла закодированы буквами от А до Ж. Запишите последовательность этих букв, кодирующую адрес указанного файла в сети Интернет.

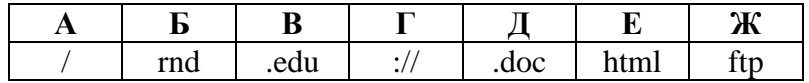

Ответ: \_\_\_\_\_\_\_\_\_\_\_\_\_\_\_\_\_\_\_\_

#### **Задание № 12**

В таблице приведены запросы к поисковому серверу. Для каждого запроса указан его код – соответствующая буква от А до Г. Для обозначения логической операции «ИЛИ» в запросе используется символ |, а для обозначения логической операции «И» – &.

Расположите запросы в порядке **убывания** количества страниц, которые найдет поисковый сервер по каждому запросу. В ответе укажите коды запросов без знаков препинания и пробелов.

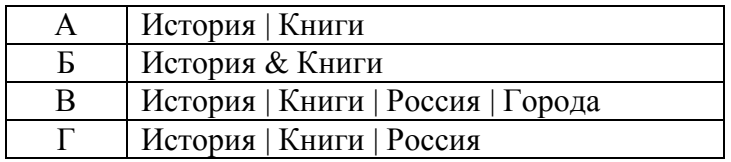

Ответ: \_\_\_\_\_\_\_\_\_\_\_\_\_\_\_\_\_\_\_\_

## **Часть 3**

**Задания этой части выполняются на компьютере. Результатом выполнения задания является отдельный файл (для одного задания – один файл). Формат файла, его имя и каталог для сохранения вам сообщит учитель.**

#### **Задание № 13**

В электронную таблицу занесли данные о тестировании учеников. Ниже приведены первые пять строк таблицы.

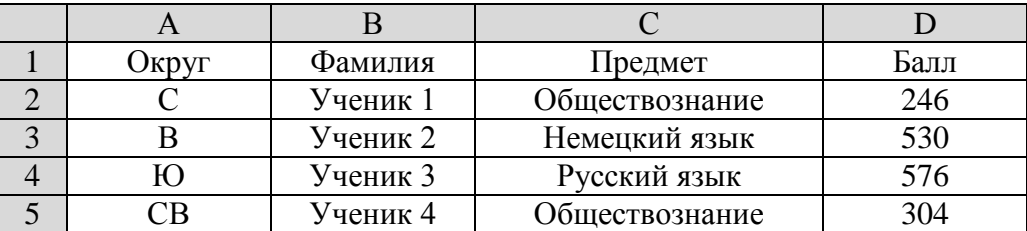

В столбце А записан округ, в котором учится ученик; в столбце В – фамилия; в столбце С – любимый предмет; в столбце D – тестовый балл. Всего в электронную таблицу были внесены данные по одной тысяче учеников.

### **Выполните задание**

Откройте файл с данной электронной таблицей (расположение файла Вам сообщит учитель). На основании данных, содержащихся в этой таблице, ответьте на два вопроса.

- 1. Сколько учеников в Южном округе (Ю) выбрали в качестве любимого предмета английский язык? Ответ на этот вопрос запишите в ячейку Н2 таблицы.
- 2. Каков средний тестовый балл у учеников Юго-Восточного округа (ЮВ)? Ответ на этот вопрос запишите в ячейку Н3 с точностью не менее двух знаков после запятой.

Полученную таблицу необходимо сохранить под именем, указанным учителем.

#### **Задание № 14**

Исполнитель Робот умеет перемещаться по лабиринту, начерченному на плоскости, разбитой на клетки. Между соседними (по сторонам) клетками может стоять стена, через которую Робот пройти не может.

У Робота есть девять команда. Четыре команды – это команды–приказы: **вверх; вниз; влево; вправо**. При выполнении любой из этих команд Робот перемещается на одну клетку соответственно: вверх ↑, вниз ↓, влево ←, вправо →. Если Робот получает команду передвижения сквозь стену, то он разрушается.

Также у Робота есть команда **закрасить**, при которой закрашивается клетка, в которой Робот находится в настоящий момент.

Еще четыре команды – это команды проверки условий. Эти команды проверяют, свободен ли путь для Робота в каждом из четырех возможных направлений: **сверху свободно; снизу свободно; слева свободно; справа свободно**.

Эти команды можно использовать вместе с условием «если», имеющим следующий вид:

#### **если <условие> то**

#### **последовательность команд**

**все**

Здесь *условие* – одна из команд проверки условия.

*Последовательность команд* – это одна или несколько любых команд *Робота*. Например, для передвижения на одну клетку вправо, если справа нет стенки, можно использовать такой алгоритм:

# **если справа свободно то**

**вправо**

#### **все**

В одном условии можно использовать несколько команд, используя логические связки «и», «или», «не». Например:

#### **если (справа свободно) и не (снизу свободно) то**

## **вправо**

## **все**

Для повторения последовательности команд можно использовать цикл «пока», имеющий следующий вид:

#### **нц пока <условия>**

#### **последовательность команд**

#### **кц**

Например, для движения вправо, пока это возможно, можно использовать следующий алгоритм:

#### **нц пока справа свободно**

**вправо**

**кц**

#### **Выполните задание**

На бесконечном поле имеется горизонтальная стена. Длина стены неизвестна. Робот находится сверху от стены в левом ее конце.

Напишите алгоритм для Робота, закрашивающий все клетки, расположенные выше стены на расстоянии одной пустой

клетки от стены, независимо от длины стены. Робот должен закрасить только клетки, удовлетворяющие заданному условию.

Конечное расположение Робота может быть произвольным. Алгоритм должен решать задачу для произвольного размера поля и любого допустимого расположения стен внутри прямоугольного поля. При исполнении алгоритма Робот не должен разрушиться.

Алгоритм может быть выполнен в среде формального исполнителя или записан в текстовом редакторе. Название файла и каталог для сохранения вам сообщит учитель.

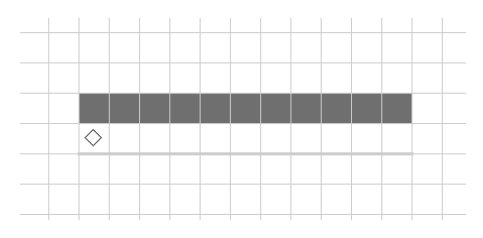

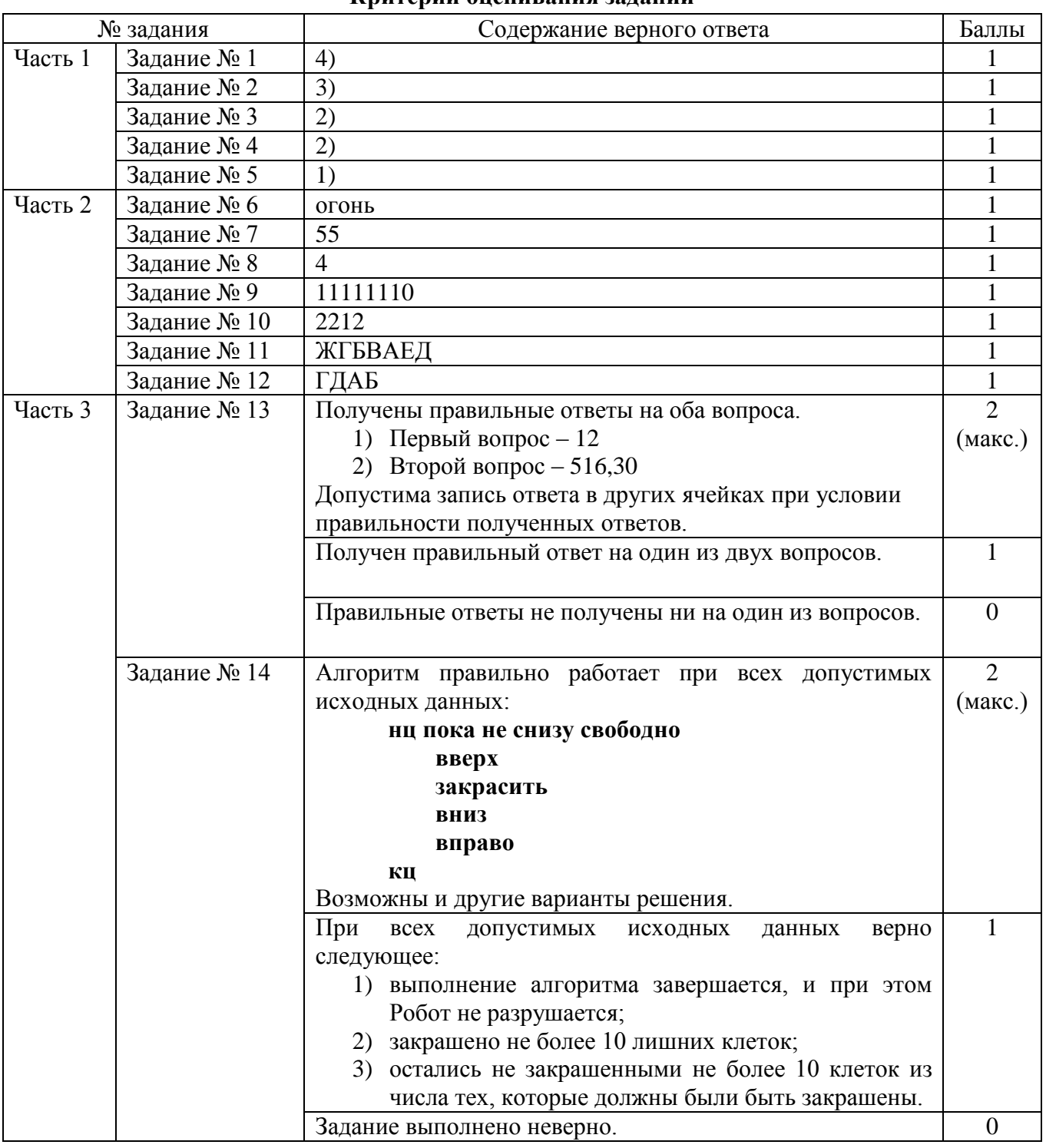

### **Критерии оценивания заданий**